**AutoCAD Crack Activation Code With Keygen Free Download**

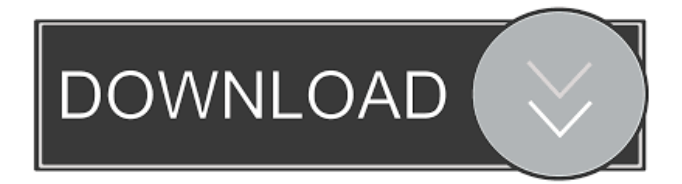

# **AutoCAD Crack + Torrent PC/Windows [2022-Latest]**

History AutoCAD was originally developed by the Shick research team at the Computer Aided Design Group of the MIT Artificial Intelligence Laboratory. Development of AutoCAD began in 1979 and was led by James H. Maloney. Starting in 1981, Chris Sholes, formerly of Hewlett-Packard, began contributing to AutoCAD. In late 1983, Sholes, Maloney, and programmer Paul Maritz pitched AutoCAD to Lotus Development Corporation, which then owned a majority interest in Autodesk. In early 1984, Autodesk licensed the intellectual property, first commercial release, and technical support for AutoCAD. In the late 1980s, Maloney, Sholes, Maritz and Marissa Shanks left Autodesk to form SimSketch, which later became AutoDesk in 1989. From 1984 to 1987, the AutoCAD application was marketed as a powerful, but large-scale, fullfeatured CAD tool. AutoCAD 3D began with the release of version 3.0 in 1987, and added 3D modeling tools such as solids and wireframe modeling. In 1988, AutoCAD 2D was released as a smaller version of AutoCAD 3D. In 1990, AutoCAD was bundled with the AutoCAD 2000 package for Windows 3.0. AutoCAD 2000 featured a graphical user interface (GUI) with mouse support, the addition of advanced shape editing and solid modeling capabilities, and the ability to edit and analyze data in AutoCAD 2000's native format, DWG, or in Microsoft Excel. In 1992, AutoCAD was bundled with AutoCAD LT, a lessexpensive version of AutoCAD that used AutoCAD's GUI but was not capable of operating on large models. The year before, Autodesk had announced its intention to license the AutoCAD application to other software companies. In 1995, Microsoft released the first version of Microsoft Office to include AutoCAD on PC. AutoCAD also has a free web-based version called AutoCAD.com. This is the web-based drawing environment which is used for the web and mobile platforms. In 2004, AutoCAD LT was also released to compete with AutoCAD, although it was missing 2D features such as polygonal modeling. The AutoCAD 2017 product line was introduced in late 2015, and is compatible with the 2015 release of Microsoft Windows

# **AutoCAD Activation Download [Mac/Win]**

Data exchange format AutoCAD uses the DXF format for drawing interchange. The DXF format is an ASCII format that is defined by the Drawing Interchange Format Committee. In addition to line, curve, and point data, DXF has "drawing-specific" data that is not present in most other drawing formats. Naming conventions AutoCAD uses the following abbreviations for many commands, features and objects, for example: A - rasterization. V - shapes. C - curves. P - points. L - linework. F - fills. G - gridlines. S - text objects (shapes, text). I - image. M - properties. D - drawing. In contrast, Microsoft Word and Microsoft Excel uses an ISO standard for abbreviations, which cannot be easily interpreted in AutoCAD. This causes confusion for users and users accustomed to MS Word. Files AutoCAD, like most software packages, comes in many forms. It can be stored as a disk file, a network server file, a Web browser file, or in a folder on your hard drive. Disks AutoCAD files are stored on a disk. The disk can be inserted into a disk drive (to read the file) or a CD-ROM drive (to write the file). A file can only be changed on a disk that is inserted into the disk drive. Network servers AutoCAD files can be stored on a computer connected to the Internet as a file on a web server. The file can be downloaded to a computer and edited. In addition to the benefits of Internet access, a network server file allows the file to be accessed from any computer on the network. However, the file is not saved to the computer that is accessing the file. The file is saved on the computer that the file was downloaded to. Web browsers AutoCAD files can also be stored on your computer in a special folder accessible through a Web browser. This can be done using AutoCAD's.web file format. The.web files are specific to AutoCAD and cannot be read by other software. Folding AutoCAD allows the saving of files with a reduced footprint, known as "Folding". This feature is used for creating a compressed file for use with popular operating systems and web browsers that do 5b5f913d15

### **AutoCAD**

First, you need to download and save the keygen tool, save the file in the same folder with Autocad.bat. From the console window where you executed Autocad.bat, type: keygen The program will ask for a key and other information. To activate the keys, the execution will continue with the Autocad.bat file. The following section is for the Autocad 2012 group. You can use this tutorial for Autocad 2013 as well. NOTE: If you encounter problems after this section you need to manually activate your licenses before executing the Autocad.bat file. Activate the licenses in Autocad 2012 If you need to activate licenses on a Windows version of Autocad 2012 you can do it from the Autodesk Licensing page: Activate the licenses in Autocad 2013 If you need to activate licenses on a Windows version of Autocad 2013 you can do it from the Autodesk Licensing page: If you need to activate licenses on a Windows version of Autocad 2013 you can do it from the Autodesk Licensing page: Reactivate the licenses in Autocad 2012 If you need to reactivate licenses on a Windows version of Autocad 2012 you can do it from the Autodesk Licensing page: Activate the licenses in Autocad 2013 If you need to reactivate licenses on a Windows version of Autocad 2013 you can do it from the Autodesk Licensing page: If you need to reactivate licenses on a Windows version of Autocad 2013 you can do it from the Autodesk Licensing page: Activate the licenses in Autoc

#### **What's New in the AutoCAD?**

Add comments and markup to objects in drawing documents using the contextual right-click menu. (video: 1:38 min.) Add comments to people or text objects that are added as symbols, and choose which comments are required. (video: 0:40 min.) Integrated Mind Map: Create a freehand, organic design and work in all aspects of the design process in a single drawing space. (video: 3:15 min.) Mind Map tools: Create a freehand, organic design and work in all aspects of the design process in a single drawing space. (video: 3:15 min.) Create small mental models as well as large designs. Use a Mind Map to create flexible, organic designs and collaborate with others. Symbols for Architecture and Engineering: Create architectural and engineering symbols, including mass-produced, reusable symbols for pipes, ducts, enclosures, and structural steel. (video: 3:50 min.) PDF Tools: Convert your PDFs to DWF and DWG formats. Conveniently export or print parts of drawings. PDF tools: Convert your PDFs to DWF and DWG formats. Conveniently export or print parts of drawings. Add components to DWF and DWG files: Add components like bus bars, pipes, plates, boxes, and join components together to create assemblies. Make components line up perfectly. (video: 0:57 min.) Choose from a set of component groups that automatically align. (video: 0:37 min.) Apply common edit and printing settings to multiple drawings. Ability to edit and reposition multiple drawings using a single saved template. Solid Surface: Add an advanced acrylic coating to any surface of your drawing. Get a smooth, uniform finish. (video: 3:52 min.) Create more complex shapes and create the highest quality print from drawings that include complex shapes. (video: 0:52 min.) Duct Tape: Create complex shapes with duct tape. Use as an on-the-spot jig for creating work-arounds to problems. (video: 0:40 min.) Remap your keyboard for more accurate letter placement: Extend the functionality of the default keyboard shortcuts in your new keys set. (video: 0:57 min.) Add and move

# **System Requirements For AutoCAD:**

\* Windows \* Intel 2.4 GHz Processor \* 2 GB RAM Brief Instructions: 1. Click "Read More" to learn how to install 2. Click "Download" to download, then install 3. To help you continue to use your software more conveniently, we recommend that you install the latest version of Chrome for Windows. If you haven't already done so, you can download it here: 4. Please restart your browser after you

<https://kiraimmobilier.com/2022/06/07/autocad-crack-product-key-free-download-latest/> <https://virtualanalytics.ai/wp-content/uploads/2022/06/jamimari.pdf> <https://vogblog.wales/wp-content/uploads/2022/06/latvani.pdf> <https://efekt-metal.pl/witaj-swiecie/> <http://sehatmudaalami65.com/?p=5977> <https://www.hjackets.com/autocad-20-0-crack/> <https://taiwillaupubboytal.wixsite.com/gailoyrseljugg/post/autocad-with-registration-code-free-mac-win-updated-2022> <https://www.clyouththeatre.org/autocad-24-0-crack-incl-product-key-3264bit-march-2022.html> <https://thoitranghalo.com/2022/06/07/autocad-crack-activation-code-download-for-windows/> <http://formeetsante.fr/autocad-2018-22-0-crack-with-serial-key-free-mac-win/> <https://maithai-massage.cz/wp-content/uploads/2022/06/elyven.pdf> <https://ystym.com/wp-content/uploads/2022/06/aislnic.pdf> <http://www.ourartworld.com/autocad-2020-23-1-crack-with-serial-key/> <https://totalcomputer.it/autocad-crack-with-serial-key-for-pc-latest/> [https://social.mactan.com.br/upload/files/2022/06/7eFhNUU273bbGh69TGL9\\_07\\_4f18d3e7daff72b68533198c7d47ae88\\_file.](https://social.mactan.com.br/upload/files/2022/06/7eFhNUU273bbGh69TGL9_07_4f18d3e7daff72b68533198c7d47ae88_file.pdf) [pdf](https://social.mactan.com.br/upload/files/2022/06/7eFhNUU273bbGh69TGL9_07_4f18d3e7daff72b68533198c7d47ae88_file.pdf) <https://www.neoneslowcost.com/wp-content/uploads/2022/06/AutoCAD-4.pdf> <https://rankingbest.net/wp-content/uploads/2022/06/AutoCAD-1.pdf>

- <https://sfinancialsolutions.com/wp-content/uploads/2022/06/egbdari.pdf>
- <https://treeclimbing.hk/wp-content/uploads/2022/06/biajala.pdf>

<https://alicebown.com/autocad-20-0-crack-free-x64-2022/>